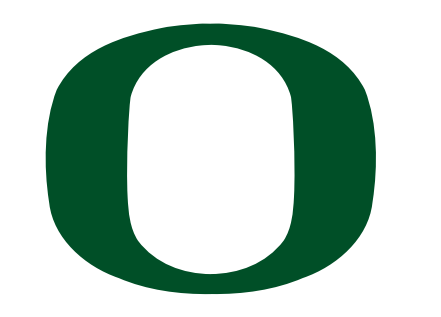

UNIVERSITY OF OREGON

# **CIS 415: Operating Systems Threads**

Spring 2012 Prof. Kevin Butler

Computer and Information Science

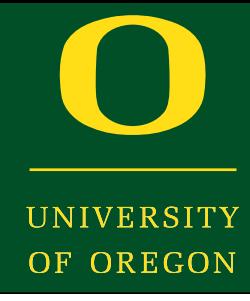

- Last class:
	- ‣ Processes
- Today:
	- ‣ Threads

# Why Threads?

- Think back to processes: "a program in execution"
	- ‣ memory address space containing code and data
	- ‣ other resources (e.g., open file descriptors)
	- state information (PC, register,  $SP$ ) => PCB details
- Consider as *two* categories
	- ‣ *collection of resources* (code, addr space, open files, etc)
	- ‣ *thread of execution* (current state operating on resource)
- Can think about separately

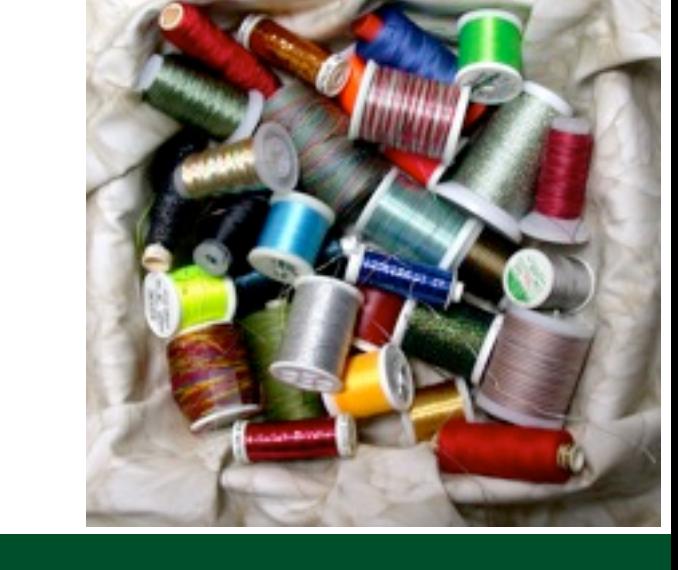

#### Process Model

- Recall from last day: much of OS job is keeping processes from interfering with each other
	- ‣ thread of execution associated with own resources
	- ‣ can't write over process address space
- Good for isolation, bad because of context switching required for changing threads
	- ‣ full process swap required, OS intervention, all the state involved in a context switch (what is involved?)
	- ‣ some apps could contain multiple threads of execution but only need one grouping of resources

#### Advantages of Threads

- Improve Responsiveness
	- ‣ Ideally, a thread is always ready
- Resource Sharing
	- ‣ All the stuff is easily accessible
- Economy of Resources
	- ‣ Thread resources are cheaper than process resources
- Utilization of Multiprocessors
	- $\rightarrow$  Get all of them running

#### Multi-Threaded vs. Single-Threaded

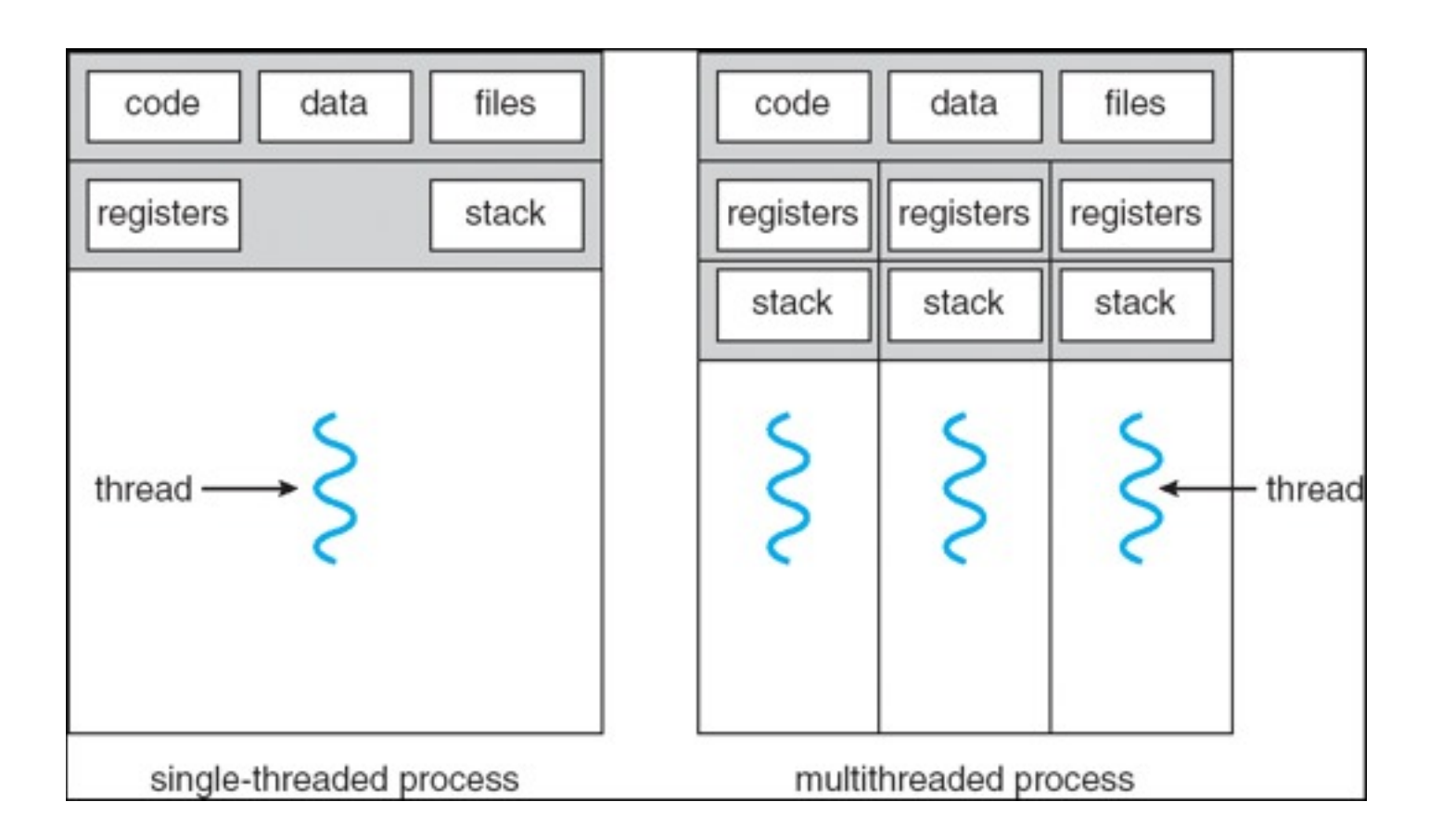

Regular UNIX process can be thought of as a special case of a multithreaded process: a process that contains just one thread

**INIVERSITY** OF OREGON

### Terminology

- Multiprogramming
	- ‣ Run multiple processes concurrently on a single processor
	- ‣ OS choose which process to run out of multiple
- Multiprocessing
	- ‣ Run multiple processes on multiple processors
	- ‣ OS manages mapping of processes to processors
- Multithreading
	- ‣ Define multiple execution contexts in a single address space
	- ‣ OS manages mapping of contexts (threads) to an address space
	- ‣ OS manages mapping of threads to processor(s)

#### Multithreaded Applications

- Multiple threads sharing a common address space
	- $\rightarrow$  applications that:
		- need to share data structures among threads
		- don't need the OS to enforce resource separation (trust amongst the threads)
	- ‣ not for arbitrary code or general programs
- What are examples of multi-threaded applications?

#### What's a Thread?

- Thread of Execution on CPU
	- ‣ Program counter
	- ‣ Registers
- Memory
	- ‣ Address space (process)
	- ‣ Stack -- per thread
- $\cdot$  I/O
	- ‣ Share files, sockets, etc. (process)

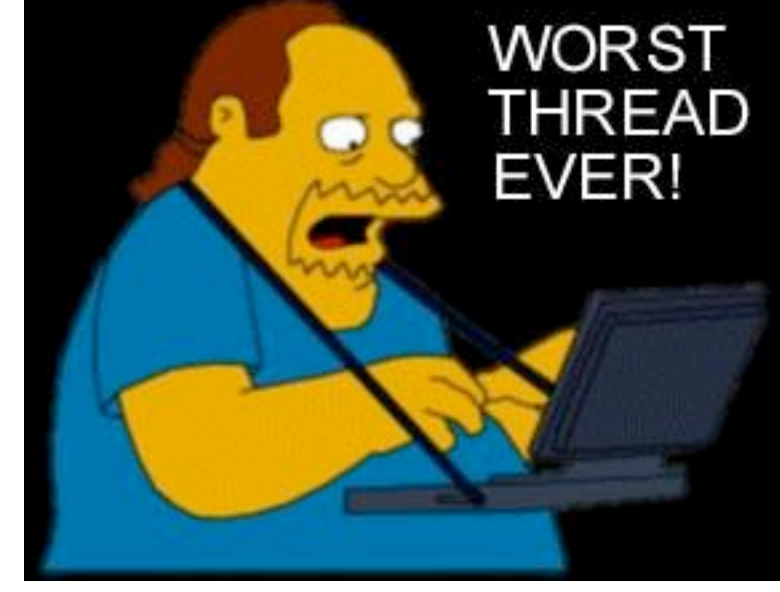

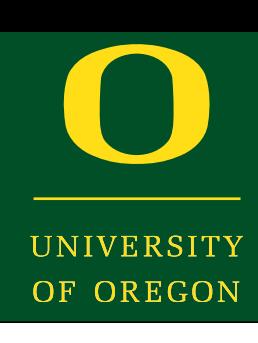

# Working with Threads

- In a C program
	- ‣ main() procedure defines the first thread
	- $\triangleright$  C programs always start at main
- Create a second thread
	- ‣ Allocate resources to maintain a second execution context in same address space
		- Think about what process fields will be necessary for a thread
	- ‣ Supply a procedure name to start the new thread's execution

#### Threads vs. Processes

- Easier to create than a new process
- Less time to terminate a thread than a process
- Less time to switch between two threads within the same process
- Less communication overheads
	- ‣ Communicating between the threads of one process is simple because the threads share everything: address space

#### Which is Cheaper?

- Create new process or create new thread (in existing process)
- Context switch between processes or threads
- Interprocess or inter-thread communication
- Sharing memory between processes or threads
- Terminate a process or terminate a thread (not last one)

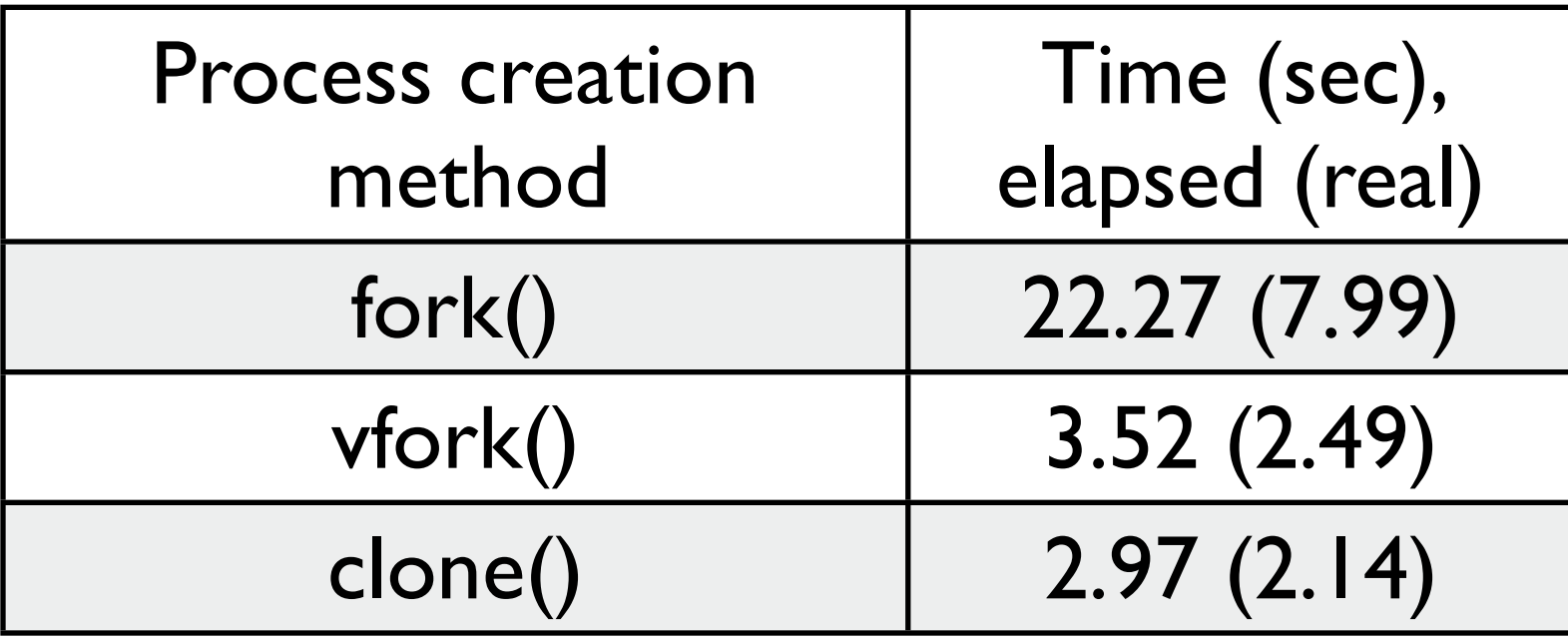

Time to create 100,000 processes (Linux 2.6 kernel, x86-32 system)

OREGON

#### Implications?

- **• 0.22 ms** per fork
	- maximum of  $(1000 / 0.22) = 4545.5$  connections per second
	- ‣ 0.45 billion connections per day per machine
		- fine for most servers
		- too slow for a few super-high-traffic front-line web services
			- ‣ Facebook serves O(750 billion) page views per day
			- ‣ guess ~1-20 HTTP connections per page
			- would need 3,000 -- 60,000 machines just to handle fork(), i.e., without doing any work for each connection!

#### Thread Attributes

- Global to process:
	- ‣ memory
	- ‣ PID, PPID, GID, SID
	- ‣ controlling term
	- ‣ process credentials
	- ‣ record locks
	- ‣ FS information
	- ‣ timers
	- ‣ resource limits
	- and more...
- Local to specific thread:
	- ‣ thread ID
	- ‣ stack
	- ‣ signal mask
	- ‣ thread-specific data
	- alternate signal stack
	- ‣ error return value
	- ‣ scheduling policy/priority
	- ‣ Linux-specific (e.g., CPU affinity)

# Threading Models

- Programming: *Library or system call interface*
	- ‣ User-Space Threading
		- Thread management support in user-space library
		- Linked into your program
	- ‣ Kernel Threading
		- Thread management support in the kernel
		- Invoked via system call
- Scheduling: *Application or kernel scheduling*
	- ‣ May create user-level or kernel-level threads
		- NOTE: CPU only runs kernel threads!

#### User-Space Threads

- Thread management support in user-space library
	- ‣ Sets of functions for creating, invoking, and switching among threads
- Linked into your program
	- ‣ Thread libraries
- Examples
	- ‣ POSIX Threads (PThreads)
	- ‣ Win32 Threads
	- ‣ Java Threads

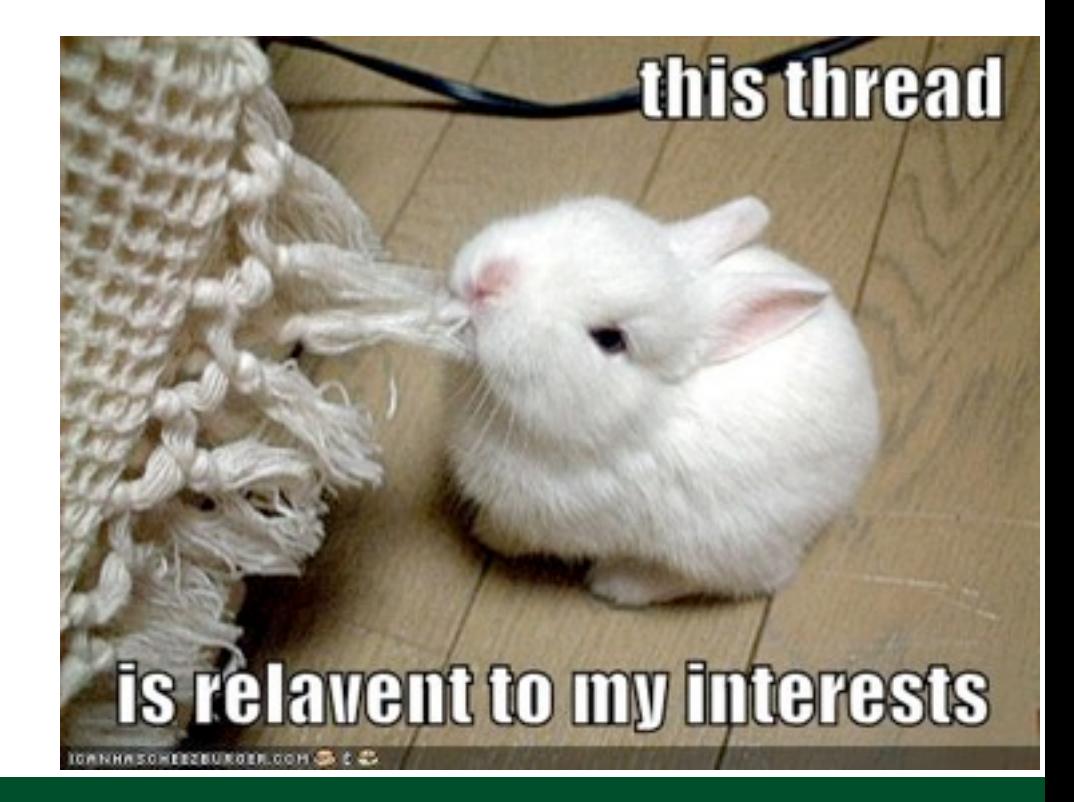

# Implementing Threading

- Threads can perform operations in user mode that are usually handled by the OS
	- ‣ assumes cooperating threads so hardware enforcement of separation not required
- Idea: "dispatcher" subroutine in the process is called when a thread is ready to relinquish control to another thread
	- ‣ manages stack pointer, program counter
	- ‣ switches process's internal state among threads

#### Kernel Threads

- Thread management support in kernel
	- ‣ Sets of system calls for creating, invoking, and switching among threads
- Supported and managed directly by the OS
	- ‣ Thread objects in the kernel
- Nearly all OSes support a notion of threads
	- ‣ Linux -- thread and process abstractions are mixed
	- ‣ Solaris
	- ‣ Mac OS X
	- ‣ Windows XP
	- ‣ …

#### Many-to-one Thread Model

- Many user-level threads correspond to a single kernel thread
	- ‣ Kernel is not aware of the mapping
	- ‣ Handled by a thread library
- How does it work?
	- ‣ Create and execute a new thread
	- ‣ Upon yield, switch to another thread in the same process
		- Kernel is unaware
	- ‣ Upon wait, all threads are blocked
		- Kernel is unaware there are other options
		- Can't wait and run at the same time

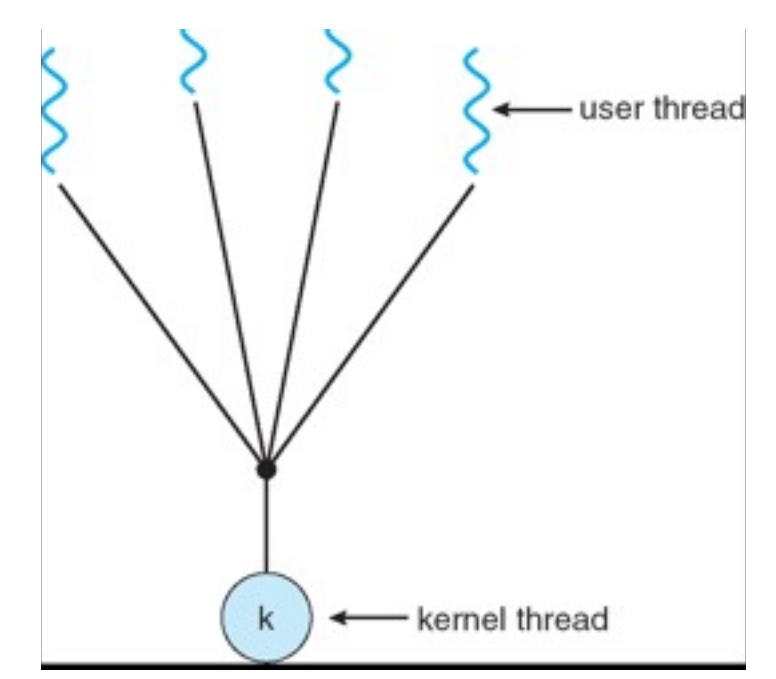

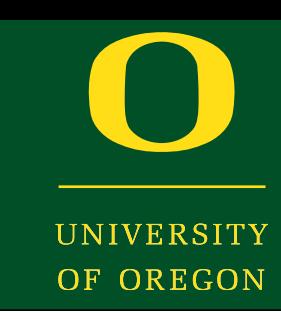

#### One-to-one Thread Model

- One user-level thread per kernel thread
	- ‣ A kernel thread is allocated for every user-level thread
	- ‣ Must get the kernel to allocate resources for each new userlevel thread
- How does it work?
	- ‣ Create new thread, including system call to kernel

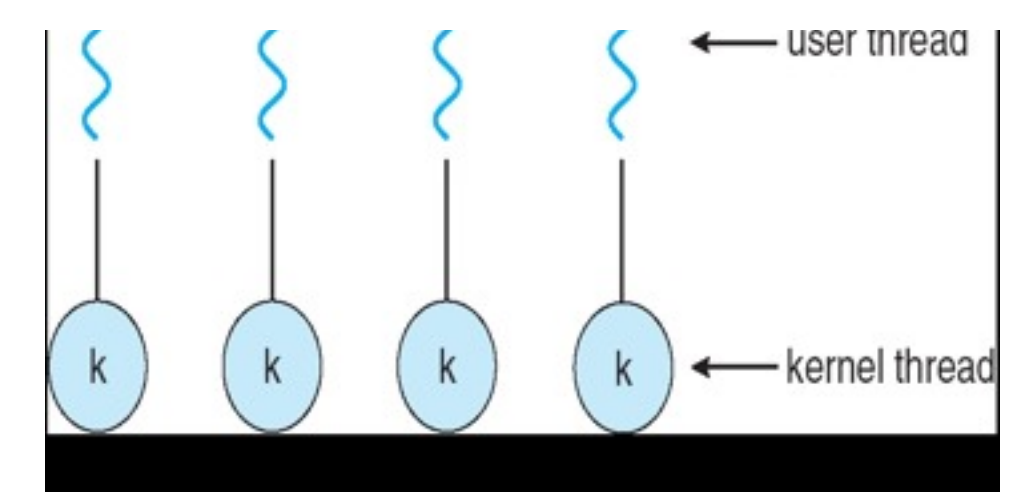

- ‣ Upon yield, switch to another thread in system
	- Kernel is aware
- ‣ Upon wait, another thread in the process may run
	- Only the single kernel thread is blocked
	- Kernel is aware there are other options in this process

#### Many-to-many Thread Model

- A pool of user-level threads maps to a pool of kernel threads
	- Pool sizes can be different (kernel pool is no larger)
	- ‣ A kernel thread is pool is allocated for every user-level thread
	- No need for the kernel to allocate resources for each new user-level thread
- How does it work?
	- ‣ Create new thread (may map to kernel thread dynamically)
	- ‣ Upon yield, switch to another thread in system
		- Kernel is aware
	- ‣ Upon wait, another thread in the process may run
- 
- If a kernel thread is available to be scheduled to that process
- Kernel is aware of the mapping between process threads and kernel threads

#### Problems solved with threads

- Imagine you are building a web server
	- You could allocate a pool of threads, one for each client
		- Thread would wait for a request, get content file, return it
	- ‣ How would the different thread models impact this?
- Imagine you are building a web browser
	- ‣ You could allocate a pool of threads
		- Some for user interface
		- Some for retrieving content
		- Some for rendering content
	- ‣ What happens if the user decided to stop the request?
		- ‣ Mouse click on the stop button

#### Linux Threads

- Linux uses a one-to-one thread model
	- Threads are calls tasks
- Linux views threads are "contexts of execution"
	- ‣ Threads are defined separately from processes
	- ‣ I.e., a thread is assigned an address space

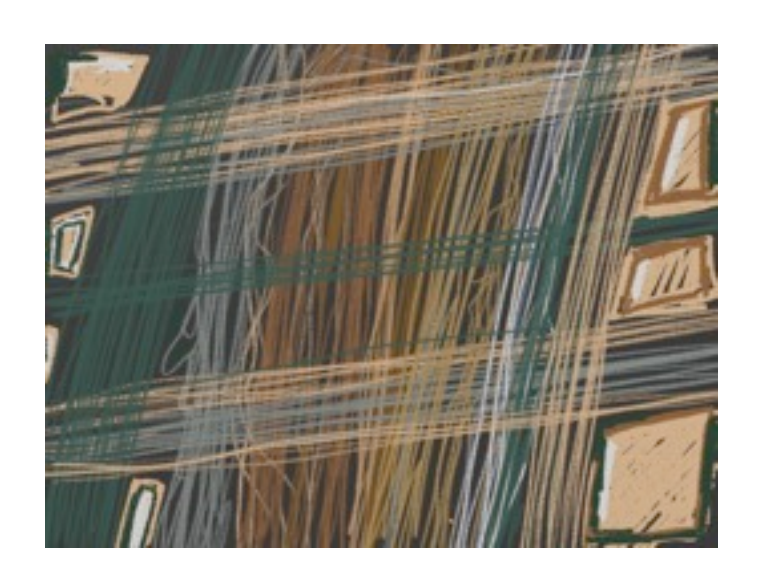

#### Linux Threads

- Linux system call
	- ‣ **clone**(int (\*fn)(), void \*\*stack, int flags, int argc,  $\ldots$  /\*args \*/)
	- ‣ Create a new thread (Linux task)
- May be created in the same address space or not
	- ‣ Flags: Clone VM, Clone Filesystem, Clone Files, Clone Signal **Handlers** 
		- If clone with all these flags off, what system call is clone equal to?

#### POSIX Threads

- POSIX Threads or Pthreads is a thread API specification
	- ‣ Not directly an implementation
	- ‣ Could be mapped to libraries or system calls
- Supported by Solaris and Linux

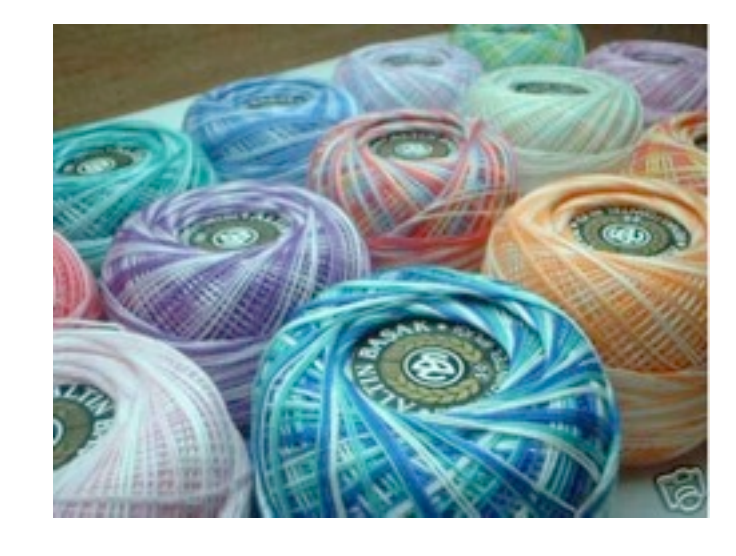

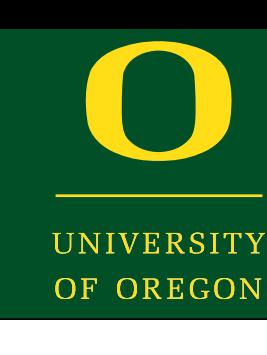

#### POSIX Threads

- phtread create()
	- ‣ start the thread
- pthread self()
	- return thread ID
- pthread equal()
	- ‣ for comparisons of thread ID's
- pthread\_exit()
	- $\rightarrow$  or just return from the start function
- pthread\_join()
	- ‣ wait for another thread to terminate & retrieve value from pthread\_exit()
- pthread cancel()
	- ‣ terminate a thread, by TID
- pthread detach()
	- ‣ thread is immune to join or cancel & runs independently until it terminates
- pthread attr init()
	- ‣ thread attribute modifiers

#### Concurrency with threads

- A single *process* handles all of the connections
	- ‣ but, a parent *thread* forks (or dispatches) a new thread to handle each connection
	- $\rightarrow$  the child thread:
		- handles the new connection
		- exits when the connection terminates

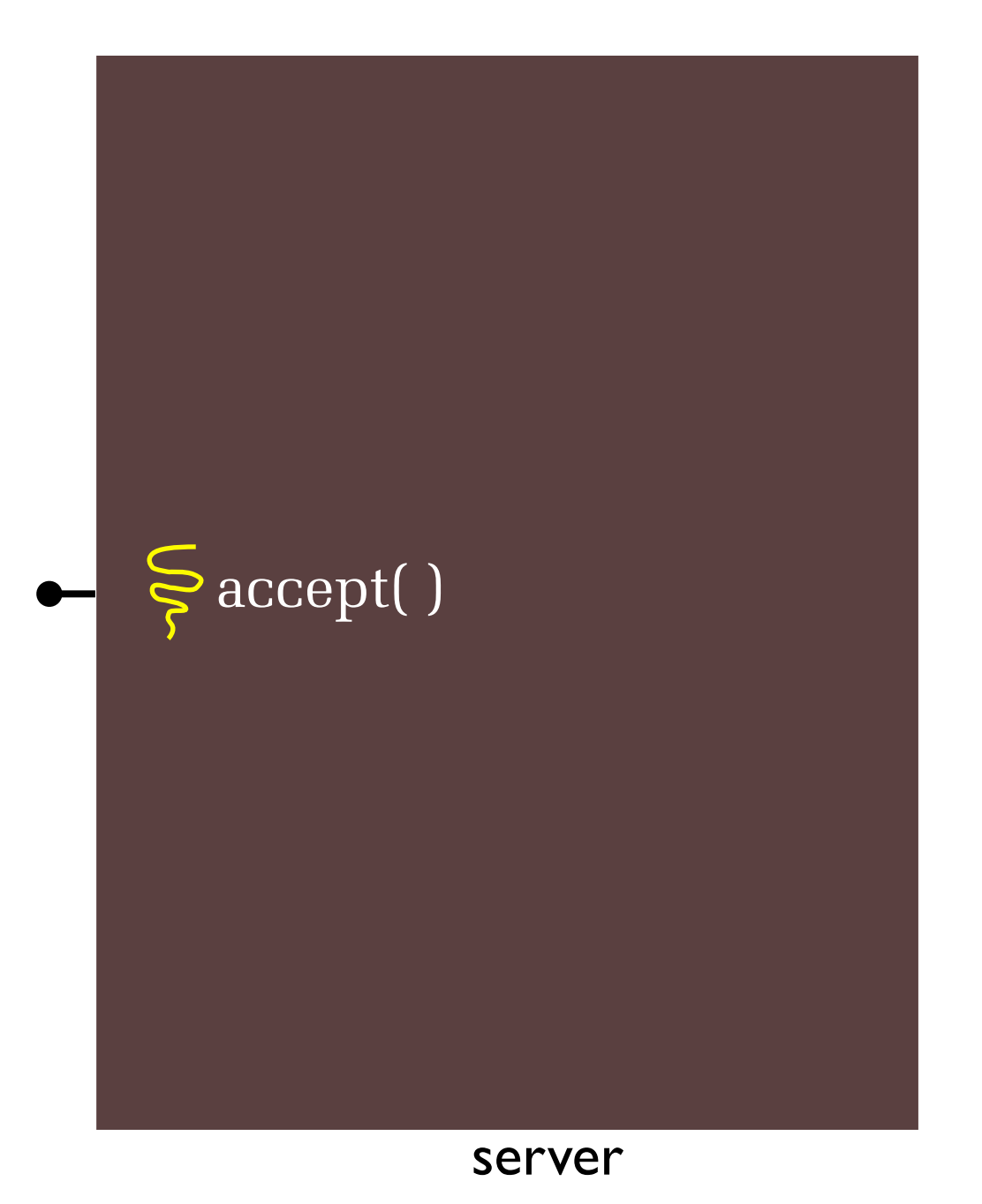

Oregon Systems Infrastructure Research and Information Security (OSIRIS) Lab

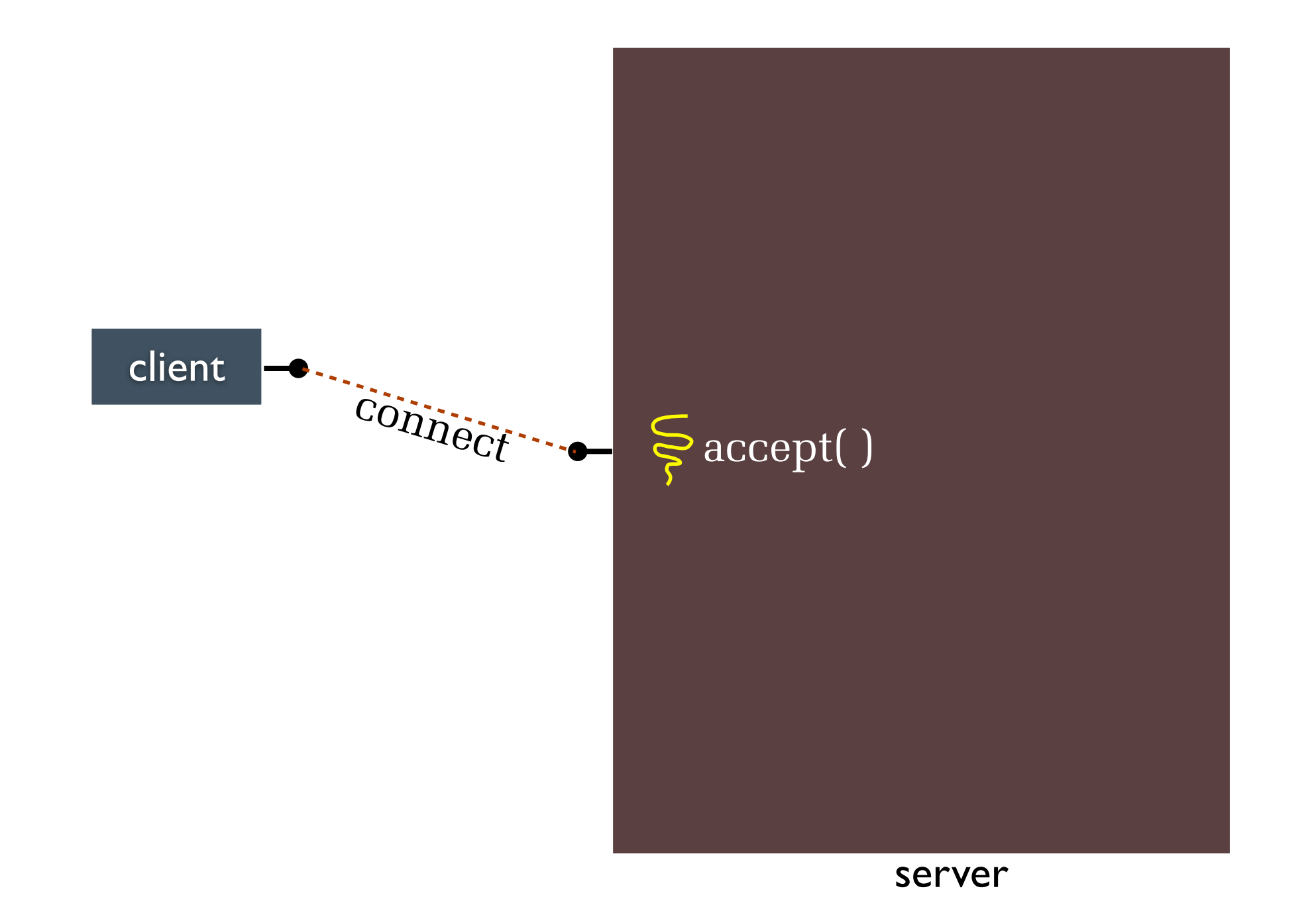

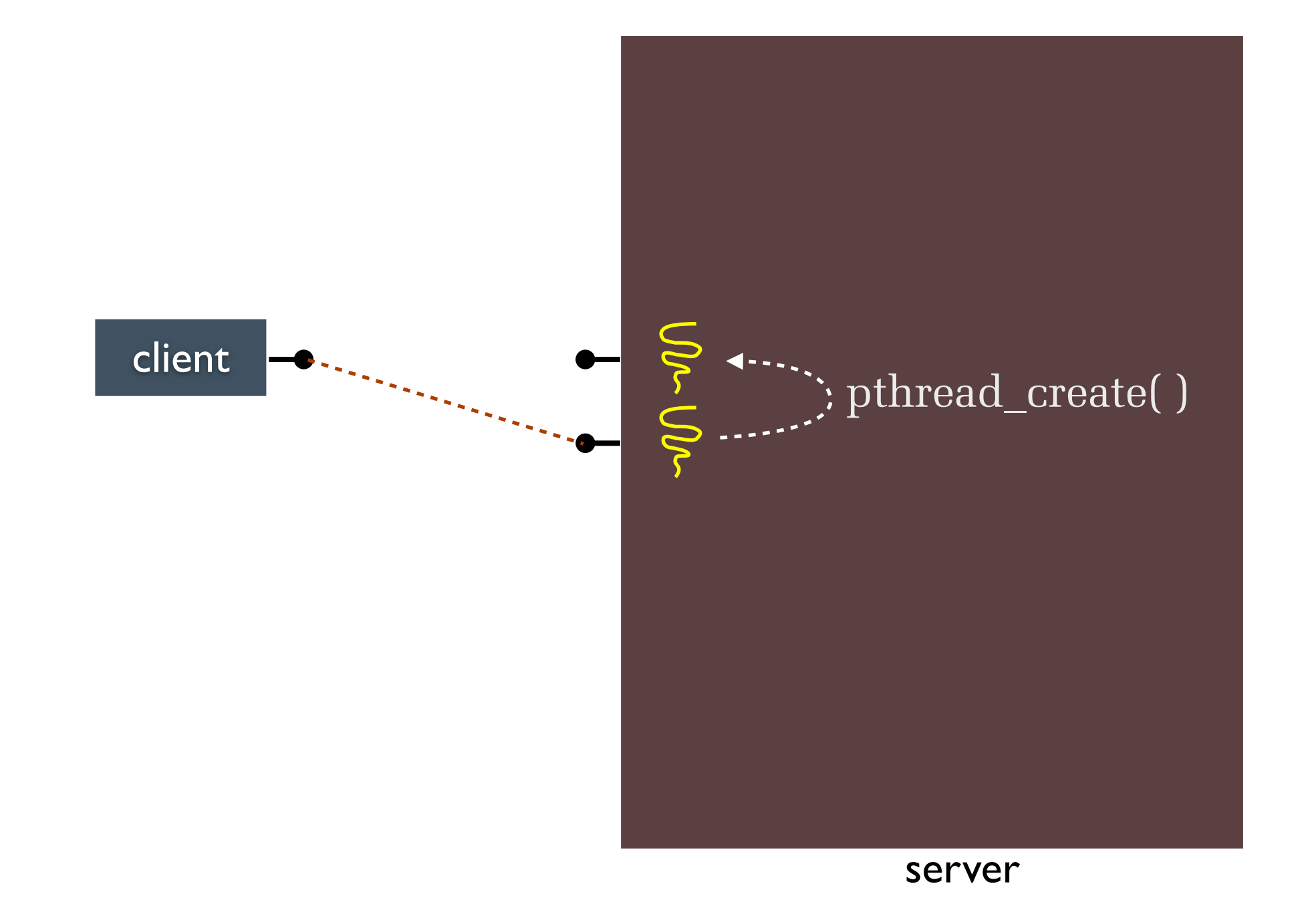

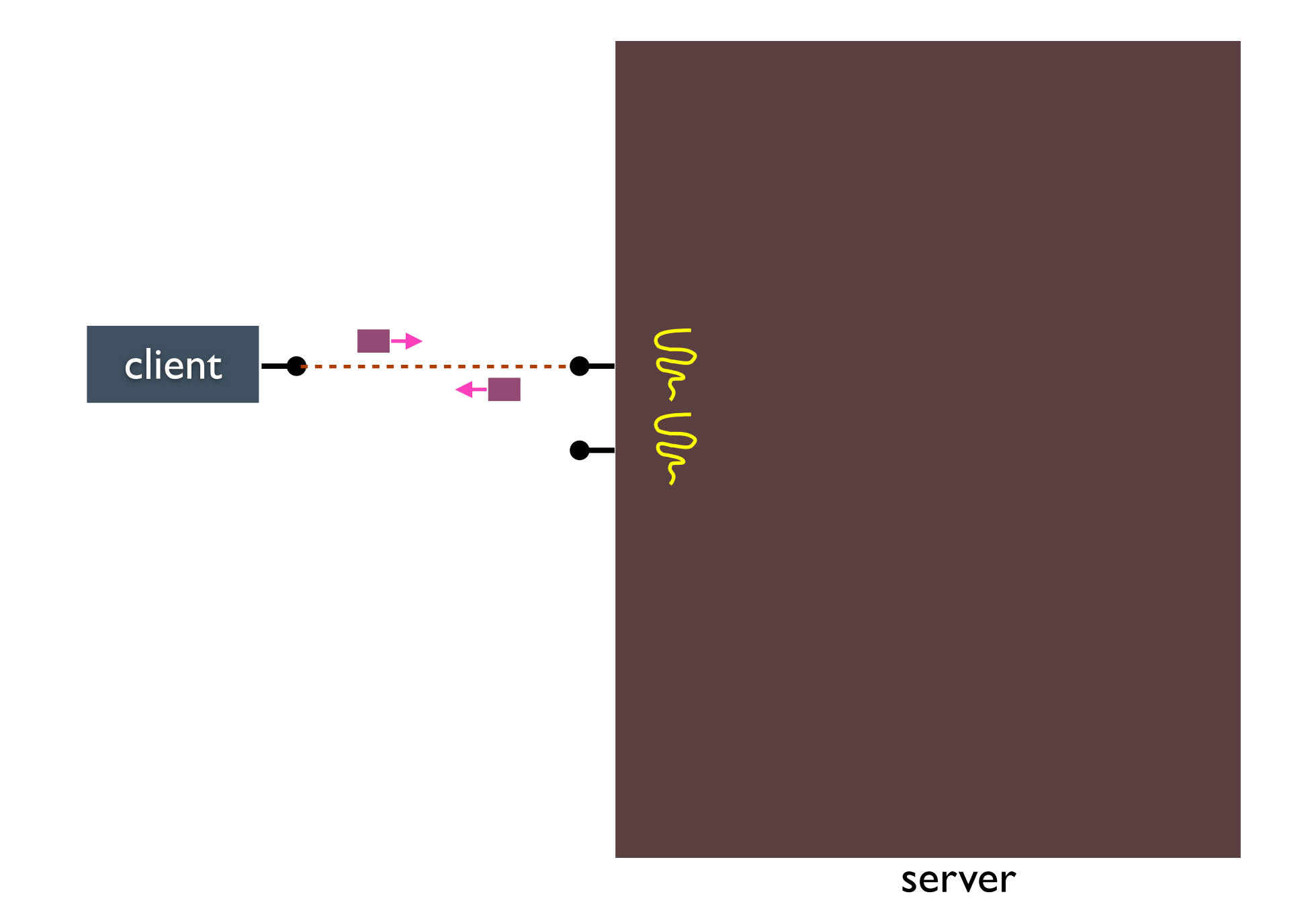

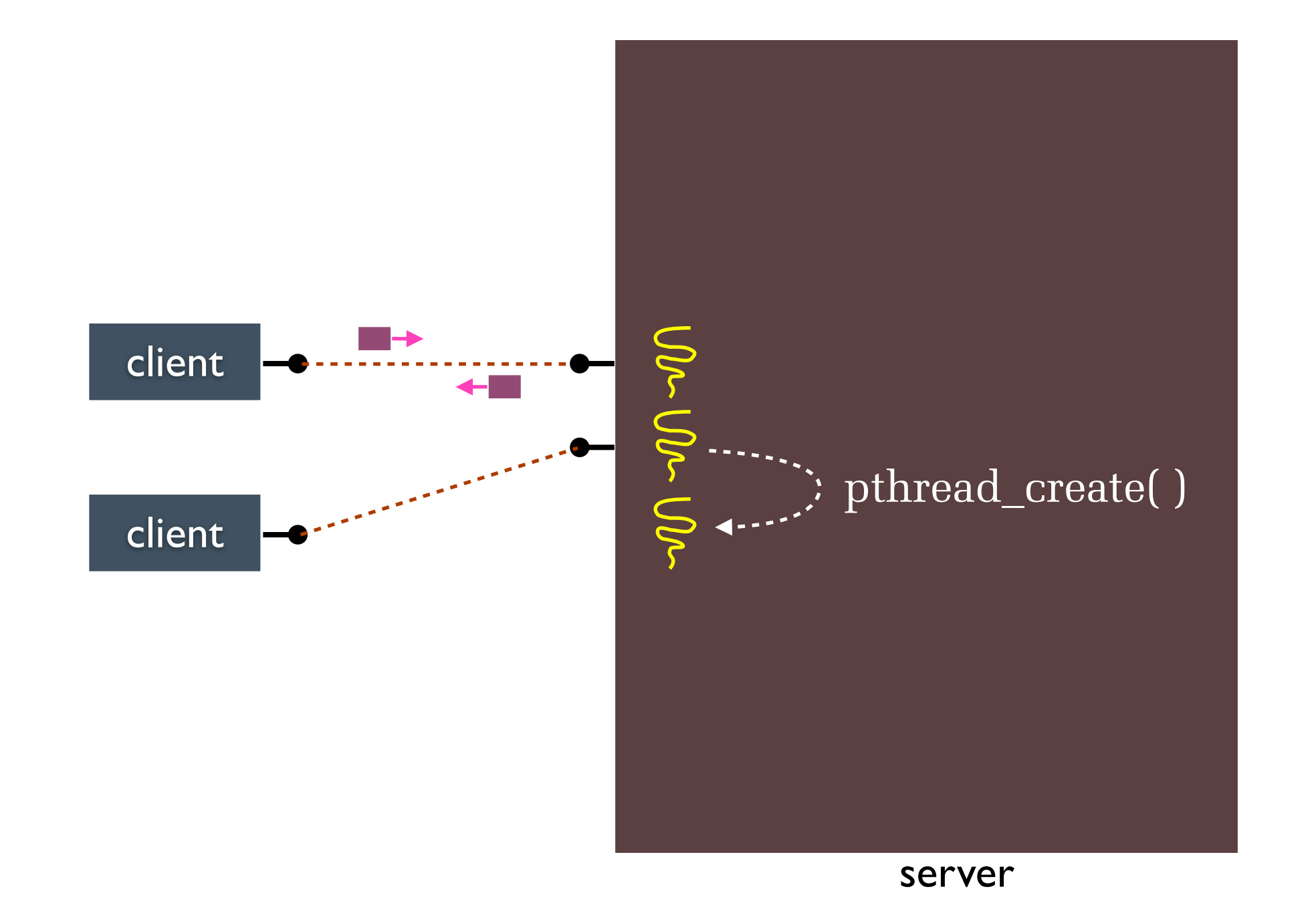

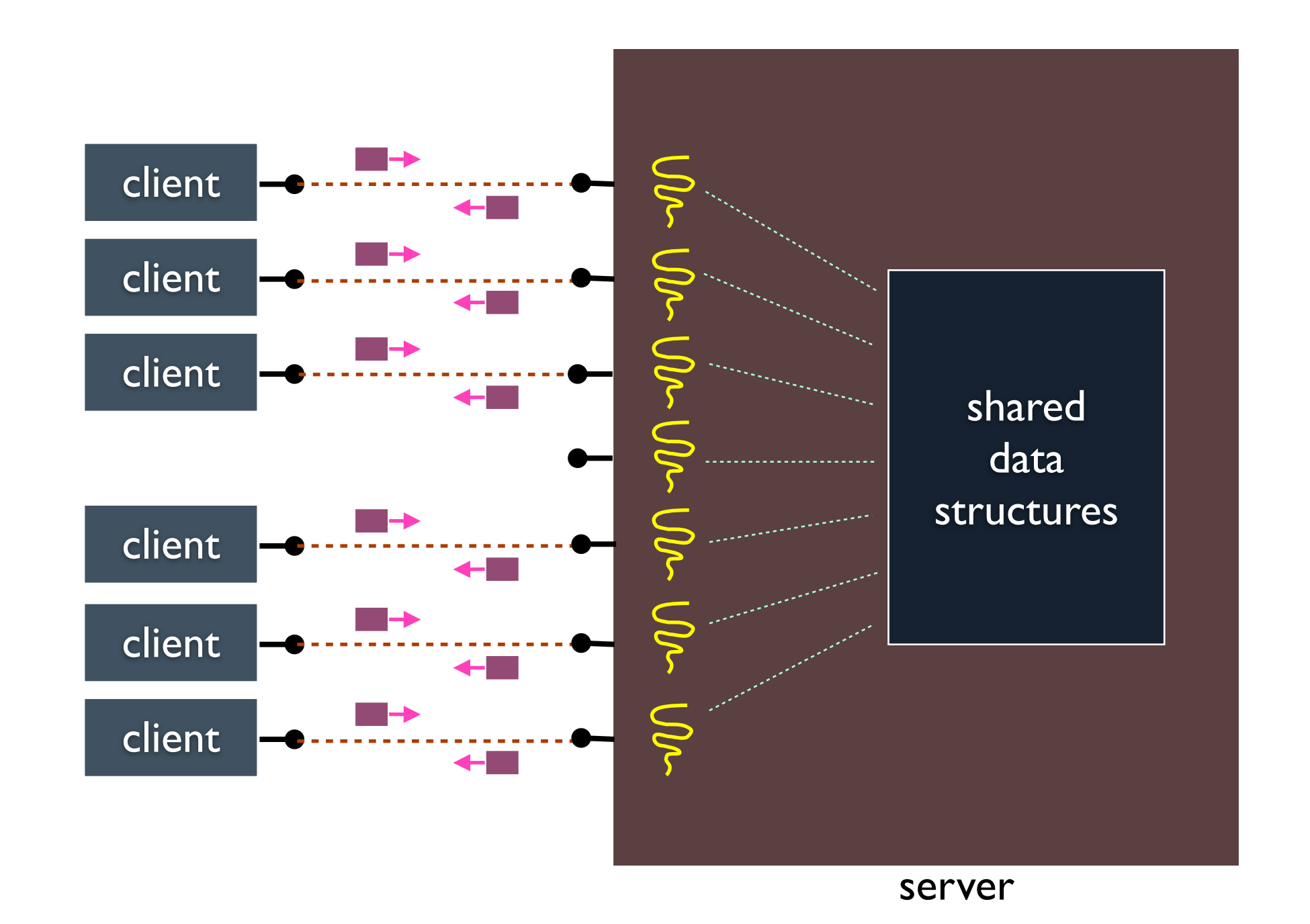

#### Implications?

- **• 0.0297 ms** per thread create; 10x faster than process forking
	- maximum of  $(1000 / 0.0297) = -33,670$  connections per second
	- ‣ 3 billion connections per day per machine
		- much, much better
- But, writing safe multithreaded code can be complicated

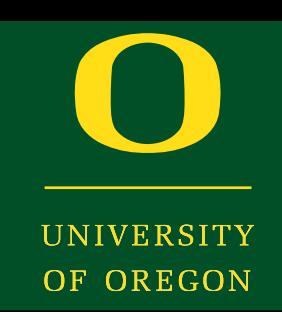

#### Concurrent threads

- Benefits
	- ‣ straight-line code, line processes or sequential
		- still the case that much of the code is identical!
	- ‣ parallel execution; good CPU, network utilization
		- lower overhead than processes
	- ‣ shared-memory communication is possible
- Disadvantages
	- ‣ synchronization is complicated
	- ‣ shared fate within a process; one rogue thread can hurt you badly

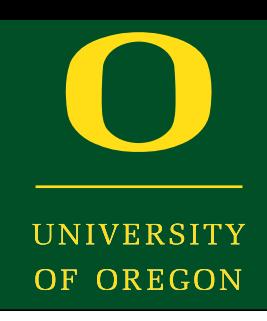

#### Inter-Thread Communication

- Can you use shared memory?
	- ‣ Already have it
	- ‣ Just need to allocate memory in the address space
		- No need for shm
		- Programming to pipes provides abstraction
- Can you use message passing?
	- ‣ Sure
	- ‣ Would have to build infrastructure

#### Thread Cancellation

- So, you want to stop a thread from executing
	- ‣ Don't need it anymore
		- Remember the browser 'stop' example
- Two choices
	- ‣ Synchronous cancellation
		- Wait for the thread to reach a point where cancellation is permitted
		- No such operation in Pthreads, but can create your own
	- ‣ Asynchronous cancellation
		- Terminate it now
		- pthread cancel(thread\_id)

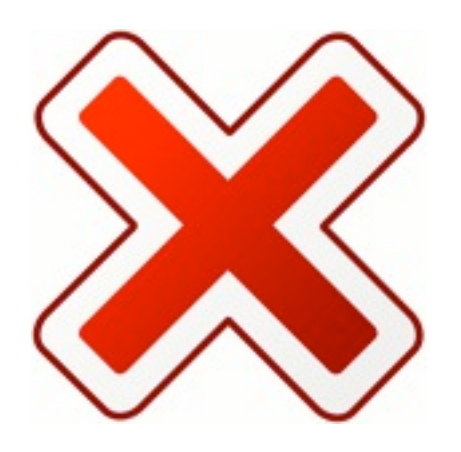

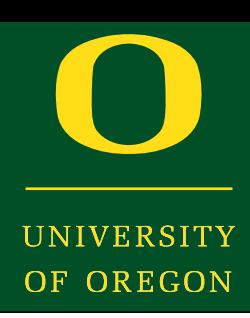

# Signal Handling

- What's a *signal*?
	- ‣ A form of IPC
	- ‣ Send a particular signal to another process
- Receiver's signal handler processes signal on receipt
- Example
	- ‣ Tell the Internet daemon (**inetd**) to reread its config file
	- ‣ Send signal to inetd: kill -SIGHUP <pid>
	- inetd's signal handler for the SIGHUP signal re-reads the config file
- Note: some signals cannot be handled by the receiving process, so they cause default action (kill the process)

# Signal Handling

- Synchronous Signals
	- ‣ Generated by the kernel for the process
	- $\triangleright$  E.g., due to an exception -- divide by 0
		- Events caused by the thread receiving the signal
- Asynchronous Signals
	- ‣ Generated by another process
- Asynchronous signals are more difficult for multithreading

#### Signal Handling and Threads

- So, you send a signal to a process
	- ‣ Which thread should it be delivered to?
- Choices
	- $\rightarrow$  Thread to which the signal applies
	- ‣ Every thread in the process
	- ‣ Certain threads in the process
	- ‣ A specific signal receiving thread
- It depends...

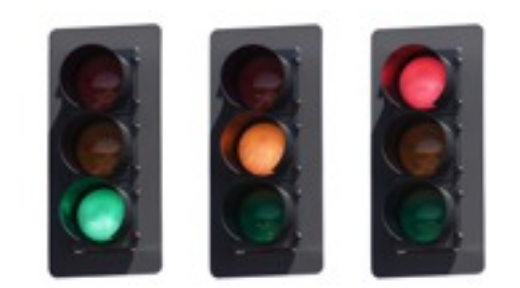

#### Signal Handling and Threads

• UNIX signal model created decades before Pthreads: conflicts arise

- Synchronous vs. Asynchronous Cases
- Synchronous
	- ‣ Signal is delivered to the same process that caused the signal
	- ‣ Which thread(s) would you deliver the signal to?
- Asynchonous
	- ‣ Signal generated by another process
	- ‣ Which thread(s) in this case?

#### Thread Pools

- Problem: setup time
- Faster than setting up a process, but what is necessary?
	- ‣ How do we improve performance?

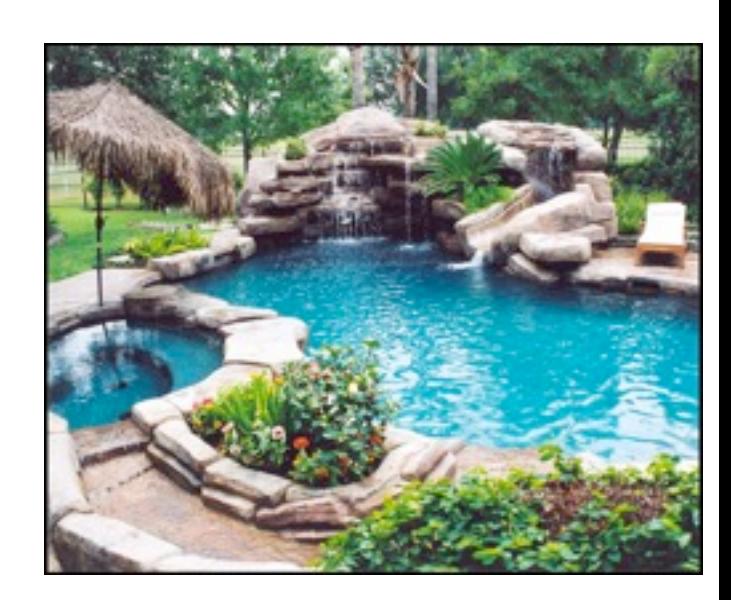

UNIVERSITY OF OREGON

#### Thread Pools

- Pool of threads
	- ‣ Create (all) at initialization time
	- ‣ Assign task to a waiting thread
		- It's already made
	- ‣ Use all available threads
- What about when that task is done?
	- $\triangleright$  Suppose another request is in the queue...
	- ‣ Should we use running thread or another thread?

#### Reentrance and Thread-Safety

- Terms that you might hear
- *• Reentrant Code*
	- ‣ Code that can be run by multiple threads concurrently
- *• Thread-safe Libraries*
	- ‣ Library code that permits multiple threads to invoke the safe function
- Requirements
	- ‣ Rely only on input data
		- Or some thread-specific data
	- ‣ Must be careful about locking (later)

#### Why not threads?

- Threads can interfere with one another
	- ‣ Impact of more threads on caches
	- ‣ Impact of more threads on TLB
	- ‣ Bug in one thread...
- Executing multiple threads may slow them down
	- Impact of single thread vs. switching among threads
- Harder to program a multithreaded program
	- ‣ Multitasking hides context switching
	- ‣ Multithreading introduces concurrency issues

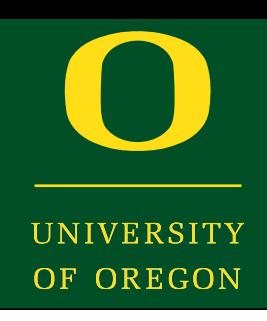

#### Summary of Threads

- Threads
	- ‣ Programming systems
	- ‣ Multi-threaded design issues
- Useful, but not a panacea
	- ‣ Slow down system in some cases
	- ‣ Can be difficult to program
- Multiprogramming and multithreading are vital concepts

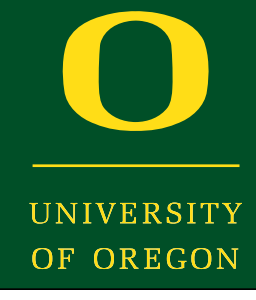

- Next time: Scheduling
- Reminder: Assignment I due Thursday
- Project 1 due next Tuesday